How to install and configure the Java Development Kit in Windows XP, Vista and 7 1. Download the Java JDK

a. Go to http://java.sun.com/javase/downloads/index.jsp

b. click on previous releases in the top right under Java SE Downloads

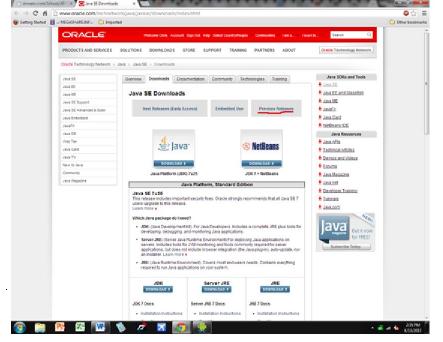

c. Under Java SE click on Java SE 6

d. Click on the first link, Java SE Development Kit 6u45

\*\* At this point you may or may not be required to make an Oracle account to download this previous version. If you are asked to do so, make an account and start the download. Accept the terms and conditions, and find the appropriate download file. Windows users, you are either x86 or x64. If unsure, go to start, right click on computer and select properties. A window will pop up with your system settings. Look for system type, and it will tell you whether x86 or x64.

## 2. Install JDK

a.Leave all other options alone and click Next.

b. It may take a few minutes to install...you should get a snack  $\odot$  Click Finish when done Note: You don't have to register Java with Sun.

3. Find the Java JDK Path.

a. Once Java installed, Open My Computer and open "C"->"Program Files"->"Java"

\*\* "Program Files (x86)"-> "Java" may or may not have the file. Check both just in case

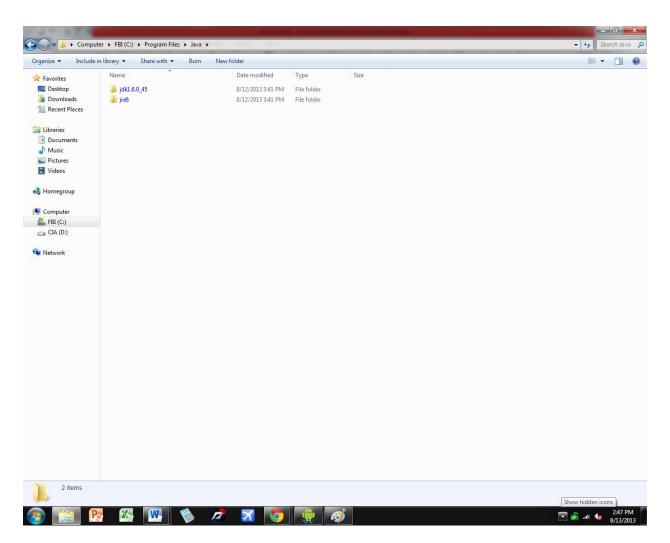

b. click the folder that starts with jdk

c. copy the path from the address bar. (double click, select all, copy)

## should look like C:\Program Files\Java\jdk1.6.0\_45

4. set the path

a. Right click on computer and select properties

b. click on advanced system settings, then environment variables

c. in the box saying system variables, find the variable titled "Path" and double click it.

d. at the end of "variable value" put a semicolon(;) and the copied address from earlier (something like C:\Program Files\Java\jdk1.6.0\_45) at the end of that type "\bin" without quotes.

You should now have something like C:\Program Files\Java\jdk1.6.0\_45\bin This is what your screen should look like up to

| * 4 * * * *                                                                                                    | -                                                                                                    |                                                                                                    |                                       |
|----------------------------------------------------------------------------------------------------|----------------------------------------------------------------------------------------------------|----------------------------------------------------------------------------------------------------|---------------------------------------|
|                                                                                                    | ontrol Panel • System and Security • System                                                                                                    | Environment Variables                                                                                                    | • 4 Search Con P                      |
| Control Panel Ho                                                                                                    | View basic information about your computer                                                                                                    | User variables for Chris                                                                                                    | ø                                     |
| 😵 Device Manager                                                                                                    | Windows edition                                                                                                    | Variable Value TEMP %JSERPROFILE%\AppData\Loca\\Temp                                                                                                    |                                       |
| 😵 Remote settings                                                                                                    | Windows 7 Home Premium                                                                                                    | TMP %USERPROFILE%\AppData\Local\Temp                                                                                                    |                                       |
| System protection Advanced system                                                                                                    |                                                                                                    |                                                                                                    |                                       |
| 🐨 Advanced system                                                                                                    | n settings Service Pack 1<br>Get more features with a new edition of Windows 7                                                                                                    | New Edit Delete                                                                                                    |                                       |
|                                                                                                    |                                                                                                    | System variables                                                                                                    |                                       |
|                                                                                                    |                                                                                                    | Variable Value                                                                                                    |                                       |
|                                                                                                    | System                                                                                                    | OOBEUILang en-US<br>OS Windows.NT                                                                                                    |                                       |
|                                                                                                    | Manufacturer: Hewlett-Packard Company                                                                                                    | Path C:\Program Files\Common Files\Microsof                                                                                                    |                                       |
|                                                                                                    | Model: p7-1227c                                                                                                    | PATHEXT .COM;.EXE;.BAT;.CMD;.VBS;.VBE;.JS; T                                                                                                    |                                       |
|                                                                                                    | Rating: D:D Windows Experience Index<br>Processor: AMD A10-5700 APU with Radeon                                                                                                    |                                                                                                    |                                       |
|                                                                                                    | System Properties                                                                                                    |                                                                                                    |                                       |
|                                                                                                    | Computer Name Hardware Advanced System Protection Remote                                                                                                    |                                                                                                    |                                       |
|                                                                                                    | You must be logged on as an Administrator to make most of these changes.                                                                                                    | this Display                                                                                                    |                                       |
|                                                                                                    | Performance                                                                                                    | Edit System Variable                                                                                                    |                                       |
|                                                                                                    | Visual effects, processor scheduling, memory usage, and vitual memory                                                                                                    |                                                                                                    | 1                                     |
|                                                                                                    | Settings                                                                                                    | Variable name: Path                                                                                                    | R Change settings                     |
|                                                                                                    | User Profiles                                                                                                    | Variable value: em\;C:\Program Files\Java\tck1.6.0_45\bir                                                                                                    | · · · · · · · · · · · · · · · · · · · |
|                                                                                                    | Desktop settings related to your logon                                                                                                    | OK Cancel                                                                                                    |                                       |
|                                                                                                    | Settings                                                                                                    |                                                                                                    |                                       |
|                                                                                                    | Startup and Recovery                                                                                                    |                                                                                                    |                                       |
|                                                                                                    | System startup, system failure, and debugging information                                                                                                    |                                                                                                    | genuine                               |
|                                                                                                    | Settings                                                                                                    |                                                                                                    | software                              |
|                                                                                                    |                                                                                                    |                                                                                                    |                                       |
|                                                                                                    | Environment Variables                                                                                                    |                                                                                                    |                                       |
|                                                                                                    | OK Cancel Apply                                                                                                    |                                                                                                    |                                       |
| See also<br>Action Center                                                                                                    |                                                                                                    |                                                                                                    |                                       |
| Windows Update                                                                                                    |                                                                                                    |                                                                                                    |                                       |
| Performance Info<br>Tools                                                                                                    | irmation and                                                                                                    |                                                                                                    |                                       |
|                                                                                                    |                                                                                                    |                                                                                                    | 275 014                               |
| now. 🔮 📖                                                                                                    | 🗏 🔤 🖳 🗞 📶 💽                                                                                                    |                                                                                                    | ▲ 🖉 .all 🌆 8/13/2013                  |
| e clickok a                                                                                                    | nd close all windows.                                                                                                    |                                                                                                    |                                       |
|                                                                                                    |                                                                                                    |                                                                                                    |                                       |
| 5. testing Ja                                                                                                    |                                                                                                    |                                                                                                    |                                       |
| a. open com                                                                                                    | mand prompt, by typing                                                                                                    | cmd into the start searc                                                                                                    | h bar                                 |
|                                                                                                    |                                                                                                    | press enter. You should s                                                                                                    |                                       |
| D. LYPE III JC                                                                                                    |                                                                                                    | press enter. Tou should s                                                                                                    |                                       |
| Microsoft Windows [Version 6.1.<br>Copyright (c) 2009 Microsoft Co                                                                    | 76611<br>reportion. All rights reserved.                                                                                                    |                                                                                                    | <u>907</u>                            |
| C:\Users\Chris>java<br>Usage: java [-ontions] class [:                                                                                | YouW<br>YouW                                                                                                    | ave honda civic honda civic clarkson damn thats a its true 90's music                                                                                                    | running                               |
| C:\Users\Chris≻java<br>Usage: java [-options] class [∂<br>(to execute a class)<br>or java [-options] -jar jav<br>(to execute a jar fj | file [args]                                                                                                    | ot Coupe humour Car mix                                                                                                    | music                                 |
| (to execute a jar F)<br>where options include:                                                                                        | 16)                                                                                                    |                                                                                                    |                                       |
| -server to select the<br>-hotspot is a synonym<br>The default 1                                                                       | : "server" UM<br>for the "server" UM [deprecated]                                                                                                    | ŝko                                                                                                    | DDA                                   |
| -cp <class d<="" of="" path="" search="" td=""><td>irectories and zip/jar files&gt;</td><td>6</td><td>0</td></class>                  | irectories and zip/jar files>                                                                                                    | 6                                                                                                    | 0                                     |
| A ; separated<br>and ZIP archi                                                                                                    | incectories and zip/jar files)<br>th of directories and zip/jar files)<br>list of directories, JAR archives,<br>ues to search for class files.                                                                                                    | Le Ce                                                                                                    |                                       |
| -D(name)-<(value)<br>set a system<br>-verhose[:classigcijni]<br>enable verhos<br>-version print product<br>-version:(value)           | property                                                                                                    |                                                                                                    |                                       |
| enable verbos                                                                                                    | e output<br>version and exit                                                                                                    | /                                                                                                    |                                       |
| showversion print product                                                                                                    | perified version to run<br>perified version to run<br>perified version to run<br>lp nersen<br>lp nersen<br>scame)<br>in anneyif(clathanne)]<br>usname)]<br>perame)if(clathanne)]<br>time                                                                                                    |                                                                                                    |                                       |
| -jre-restrict-search : -jre<br>include/exclu<br>-? -help print this he                                                                | -no-Postrict-search<br>de user private JREs in the version search<br>11 message                                                                                                    |                                                                                                    |                                       |
| -X print help or<br>-eal: <packagename>1:<clu<br>-enableassertions[:<pre>chackage</pre></clu<br></packagename>                        | non-standard options<br>ssname>1<br>ticlassname>1                                                                                                    |                                                                                                    |                                       |
| enable assert<br>-da[: <packagename>i:<cla< td=""><td>ions<br/>ssname&gt;1</td><td></td><td></td></cla<></packagename>                | ions<br>ssname>1                                                                                                    |                                                                                                    |                                       |
| -disableassertions[: <packag<br>disable asser<br/>-esa ! -enablesystemassert</packag<br>                                              | enane>!: <classname>1<br/>tions<br/></classname>                                                                                                    |                                                                                                    |                                       |
| enable system<br>-dsa : -disablesystemassert                                                                                          | assertions<br>tions                                                                                                    |                                                                                                    |                                       |
| -agentlib: <libname>[=<optic<br>load native a</optic<br></libname>                                                                    | m asserions<br>ns>1<br>gent library (libnane), e.gagentlib:hprof                                                                                                    | 4                                                                                                    |                                       |
| see also,<br>-agentpath: <pathmane>[=<opt<br>load native a</opt<br></pathmane>                                                        | agent lis-Jaup-help and -agent lib:hprof -help<br>ions>]<br>gent library by full pathname                                                                                                    |                                                                                                    |                                       |
| -javaagent: <jarpath>l=<opt<br>load Java pro</opt<br></jarpath>                                                                       | <pre>tion insertions insertions insel insel inse</pre> |                                                                                                    |                                       |
| -splash: <inagepath><br/>show splash s</inagepath>                                                                                    | creen with specified image                                                                                                    | ALC: NOT                                                                                                    |                                       |
| C:\Users\Chris>_                                                                                                    |                                                                                                    | U                                                                                                    |                                       |
|                                                                                                    |                                                                                                    | and the second second s |                                       |
|                                                                                                    | 12-1                                                                                                    |                                                                                                    |                                       |
|                                                                                                    |                                                                                                    |                                                                                                    |                                       |
|                                                                                                    |                                                                                                    |                                                                                                    |                                       |
|                                                                                                    |                                                                                                    |                                                                                                    |                                       |
|                                                                                                    |                                                                                                    |                                                                                                    |                                       |
|                                                                                                    |                                                                                                    |                                                                                                    |                                       |

🐵 🐚 🖻 🖾 🕸 🤌 🖉 🕱 🗑 📰 🔤

if you see an error message, start again at step 1-a. c. type in "javac" without quotes and press enter. You should again see a list of things. If not, there is a mistake in step 3 or 4.

▲ 🎻 🚚 🍓 2:59 PM

## 6. Install <u>ObjectDraw</u> (Optional)

a. In order to use objectdraw, copy theObjectDraw.jarfile and paste it into the following locations: (Please note that your location may vary, the important stuff is BOLD)

i. "C:\Program Files\Java\jdk1.X.X\_XX\jre\lib\ext\"

ii. "C:\Program Files\Java\jre6\lib\ext\"

If everything is working, then congratulations, you've successfully followed a guide! Happy Java-ing!